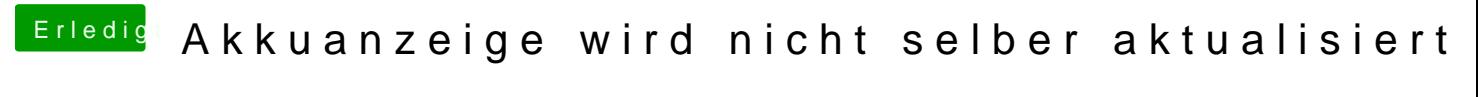

Beitrag von sksh vom 28. Oktober 2017, 14:32

Vielleicht kannst du ja mal deine DSDT, oder gleich den ganzen Cover Ordne